## **PowerPointTemplate.PowerPointTemplate()**

## **Description**

Creates a new [PowerPointTemplate](https://wiki.softartisans.com/display/PPTW8/PowerPointTemplate) object

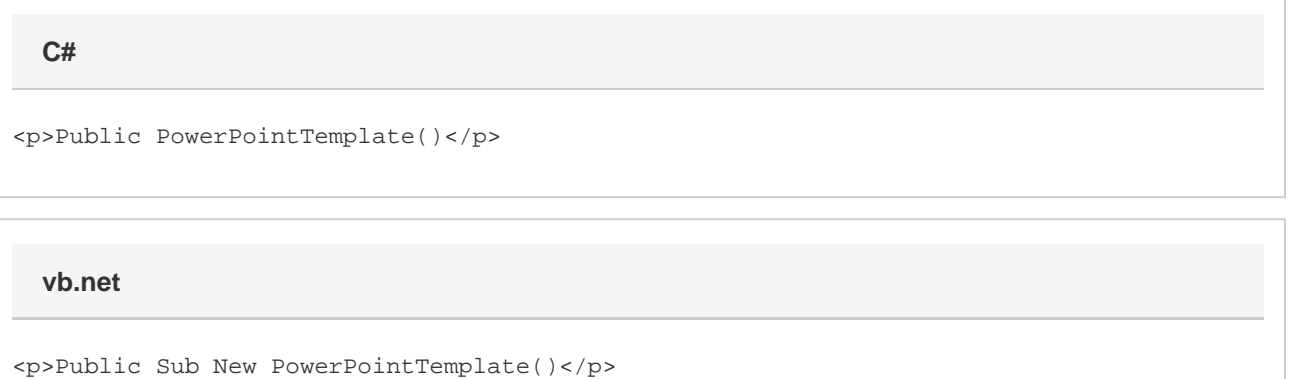

## **Examples**

\$body

PowerPointTemplate ppt = new PowerPointTemplate(); **C# VB.NET**

Dim ppt As New PowerPointTemplate()

## **Examples**

\$body